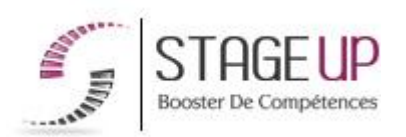

## **FORMATION PROFESSIONNELLE COMMUNICATION**

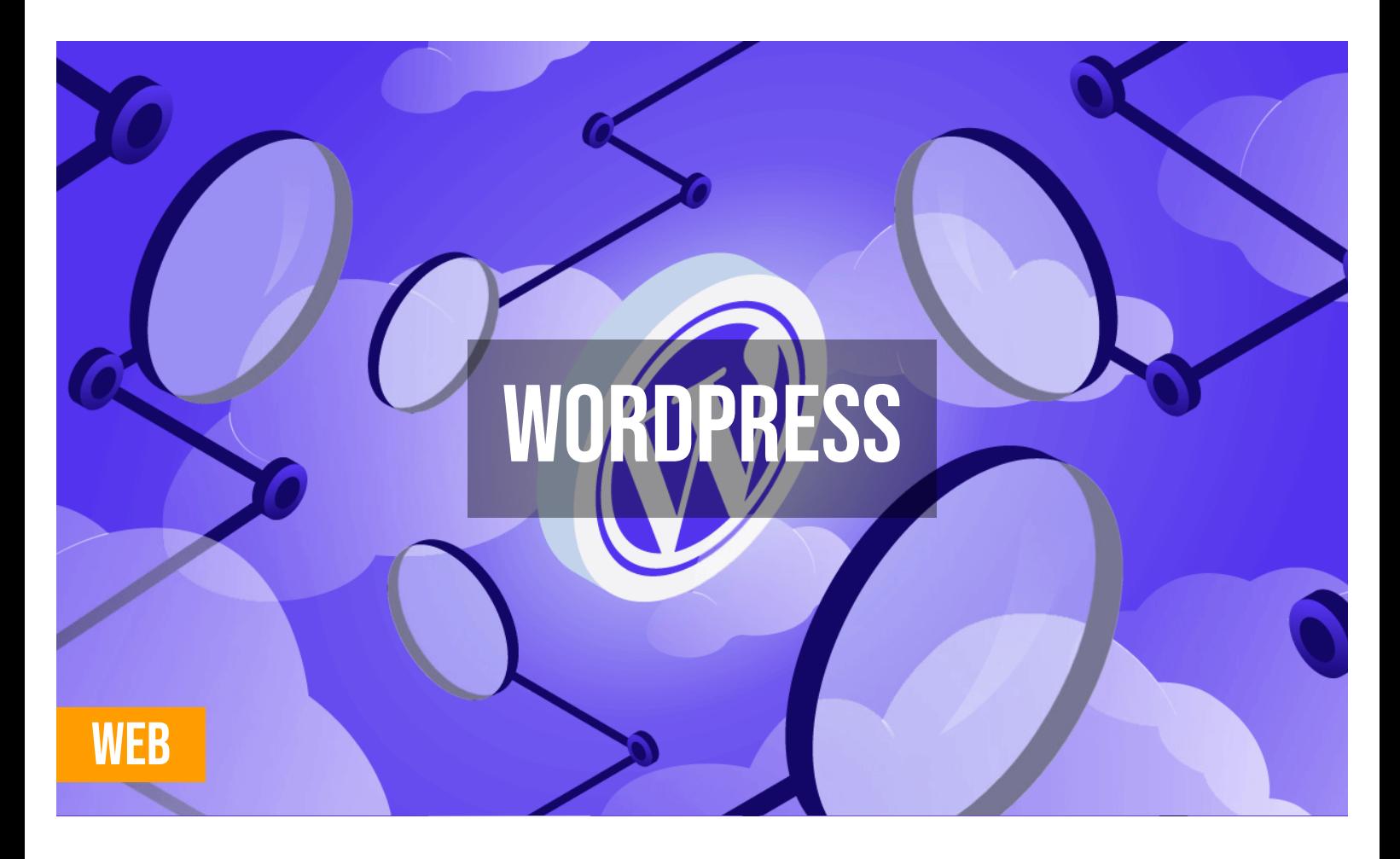

## **상** PUBLIC

Webdesianer. Développeurs, Graphistes … Ou toute personne souhaitant maîtriser le CMS **Wordpress** 

## *<u>PRÉREQUIS</u>*

Avoir une bonne culture web. Avoir des connaissances en html et Photoshop serait un plus.

## **OBJECTIFS DU STAGE**

La formation Wordpress a pour objectifs de **: •** Maîtriser les fondamentaux du CMS Wordpress en vue de concevoir un site internet ou un blog.

# **WORDPRESS FORMATION RÉF. CM05027 : Conception Web et blog**

 $\bullet$  3 jours  $\bullet$  Partout en France

**Prise en charge OPCO : oui** Version 1 - MàJ : 15.04.2024

Vous êtes un professionnel à la recherche d'une formation **Wordpress** ? STAGE UP met à votre disposition toute son expertise technique et pédagogique qui vous permettra d'atteindre vos objectifs.

Que vous soyez une entreprise ou un institutionnel, la formation **Wordpress** est assurée par nos formateurs sélectionnés pour leurs compétences reconnues (certification….) et leurs qualités relationnelles.

Quelque soit le niveau des stagiaires, un suivi pédagogique est assuré avant, pendant et après la formation, de manière à constater les acquis et ainsi permettre une mise en œuvre rapide dans un contexte professionnel.

## **O** DURÉE

3 jours

## **PÉDAGOGIE**

METHODE PEDAGOGIQUE : Formation dispensée par un formateur consultant spécialiste des CMS. Formation articulée autour de projets concrets propres aux participants (réalisation d'un site en step by step).

Méthode pédagogique participative. Divers supports de cours fournis.

METHODE D'EVALUATION : Test de niveau (QCM) effectué en début et en fin de formation de manière à mesurer la progression de l'apprenant et de valider ses acquis. Quizz intermédiaires à l'oral tout au long du parcours.

SANCTION :. Attestation de formation.

Formation théorique et pratique

#### *<u>O*</u> INFORMATIONS **COMPLÉMENTAIRES**

**TARIF :** Nous consulter  $\mathbf{\hat{1}\hat{1}}$  1 à 10 personnes **RENSEIGNEMENTS :** [contact@stageup.fr](mailto:contact@stageup.fr)

Vous souhaitez organiser votre formation **Wordpress** facilement et de manière personnalisée ? Optez pour une solution en intra, ou participez à une de nos sessions collectives (inter), dans la limite des places disponibles.

Participez à la formation Wordpress à [Paris](https://stageup.fr/formations/wordpress/paris/), [Lille](https://stageup.fr/formations/wordpress/lille/), [Marseille](https://stageup.fr/formations/wordpress/marseille/), [Lyon,](https://stageup.fr/formations/wordpress/lyon/) [Bordeaux,](https://stageup.fr/formations/wordpress/bordeaux/) [Toulouse](https://stageup.fr/formations/wordpress/toulouse/), [Strasbourg](https://stageup.fr/formations/wordpress/strasbourg/), [Nantes,](https://stageup.fr/formations/wordpress/nantes/) [Montpellier](https://stageup.fr/formations/wordpress/montpellier/), [Rennes](https://stageup.fr/formations/wordpress/rennes/), [Grenoble](https://stageup.fr/formations/wordpress/grenoble/), [Angers,](https://stageup.fr/formations/wordpress/angers/) [Clermont-Ferrand,](https://stageup.fr/formations/wordpress/clermont-ferrand/) [Nancy](https://stageup.fr/formations/wordpress/nancy/).

## **Contenu**

Notre formation **WordPress,** est conçue pour vous donner les compétences nécessaires pour créer et gérer des sites web dynamiques et professionnels.

Grâce à des leçons interactives et pratiques, vous apprendrez à utiliser les fonctionnalités de WordPress pour concevoir des sites personnalisés, à ajouter et gérer du contenu, à installer des thèmes et des plugins, ainsi qu'à optimiser votre site pour le référencement et la sécurité.

Cette formation vous fournira les outils et les connaissances nécessaires pour tirer le meilleur parti de WordPress.

## **PROGRAMME DE FORMATION**

## **Présentation de wordpress**

- ► fonctionnement de wordpress
- ► installation de wordpress
- ► installation en local via un
- ► serveur d'évaluation
- ► l'interface wordpress

## **Paramétrage de wordpress**

- ► les réglages de wordpress
- ► les permaliens
- ► les comptes utilisateurs

## **Création des articles**

- ► ajouter un nouvel article
- ► insérer une image dans l'article
- ► gestion des articles
- ► gestion des catégories
- ► gestion des mots clés

## **Utilisation avancée du blog**

- ► insérer un texte d'introduction
- ► créer une galerie d'images
- ► création d'un tableau de données
- ► importation d'un texte depuis word
- ► les versions d'un article
- ► les raccourcis clavier
- ► créer un blogroll
- ► flux d'actualités rss

#### **Utilisateurs et commentaires**

- ► les 5 niveaux d'autorisation ou rôles
- ► auto inscription
- ► création d'un nouvel utilisateur
- ► les commentaires : stratégie et mise en place
- ► utiliser un avatar
- ► liaison avec des articles d'autres blogs

## **Personnalisation du site**

- ► télécharger et installer un thème
- ► les widgets
- ► personnalisation du menu
- $\blacktriangleright$  editeur de fichier php ou css
- ► les extensions
- ► intégration d'une vidéo youtube
- ► intégration des flux réseaux sociaux.
- ► créer des pages statiques

## **Transférer et sauvegarder les données du site**

- ► exporter le contenu du blog
- ► importer les données

#### **Conclusions et validation des acquis.**

## **Fin de formation**

- ► conclusions.
- ► test de niveau et correction.
- ► évaluation qualitative.
- ► validation des acquis.
- ► remise de l'attestation de formation.
- ► remise d'un support de cours et documents annexes.

#### **Votre formateur Wordpress**

Des experts à votre service

Fort d'une expérience opérationnelle en projet, votre formateur **Wordpress** a été sélectionné par nos services pédagogiques tant pour son expertise que pour ses qualités pédagogiques et sa volonté de transmettre son savoir faire.

#### **Formation Wordpress dans vos locaux ou en ligne**

Quel format choisir ?

Ces deux formats de formation offrent chacun leurs intérêts pratiques. Chaque participant ayant ses préférences et ses

contraintes en matière d'organisation, nous vous garantissons une formation réussie que ce soit en présentiel ou en distanciel.

#### **Les avantages du présentiel :**

Déplacement dans vos locaux et partout en France. La formation peut soit se dérouler dans une pièce dédiée soit dans la pièce principale de votre agence si sa configuration le permet.

- ► meilleur relationnel avec le formateur.
- ► meilleure assiduité.
- ► temps de formation concentré sur une période donnée.
- ► possibilité de former plusieurs personnes simultanément et de manière plus efficace.

#### **Les avantages du distanciel :**

Il est important d'être équipé du matériel nécessaire à savoir : poste informatique équipé, connexion internet fibre, webcam, micro et casque audio. Un lien de réunion type Zoom ou Teams sera fourni aux stagiaire directement par le formateur.

- ► possibilité d'espacer les séances.
- ► nombre de participants plus limité.

#### **Comment financer la formation Wordpress ?**

OPCO, POLE EMPLOI, CPF...

En tant qu'organisme de formation s'adressant principalement aux professionnels, nous vous conseillons et nous vous accompagnons dans vos démarches pour la prise en charge en tout ou partie de votre formation **Wordpress**

Nos principaux partenaires sont les OPCO tels que par exemple :

- ► [opco ep](https://www.opcoep.fr/) pour les salariés d'agences d'architecture.
- ► [atlas](https://www.opco-atlas.fr/) pour les bureaux d'études et économistes de la construction
- ► [fif pl](https://www.fifpl.fr/) pour leurs dirigeants non salariés en profession libérale.
- ► [afdas](https://www.afdas.com/) pour les salariés d'agences de communciation, spectacle, production...

un chiffrage ainsi que les possibilités de financements selon votre opco vous seront adressés par un de nos conseillers en formation.

## **Ils nous ont fait confiance pour leur formation Wordpress ?**

[voir un échantillon de quelques clients](https://stageup.fr/references-clients/)

**Nos formations Wordpress** sont réalisables partout en France, à domicile ou sur lieu de travail.

**Formation Wordpress** Paris, Lyon, Marseille, Lille, Nice, Bordeaux, Toulouse, Montpellier, Strasbourg…

Prise en charge par votre OPCO (Atlas, Opco EP, Akto, Afdas, FIF PL...).

#### **Centre de formation STAGE'UP**

Siège social: 23 rue Antigna 45000 ORLEANS Service commercial: 14 rue d'Amsterdam 75009 PARIS Siret: 488 346 610 000 30 APE: 8559A N° Existence: 24 45 02361 45 email: contact@stageup.fr **01 47 23 79 72**

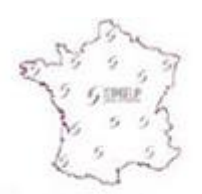

formation dispensée<br>PARTOUT EN FRANCE

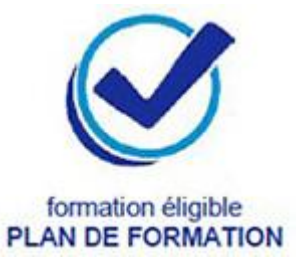